# Moving Fast without Breaking Things

Devin Pastoor Senior Director Engineering Services

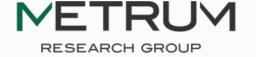

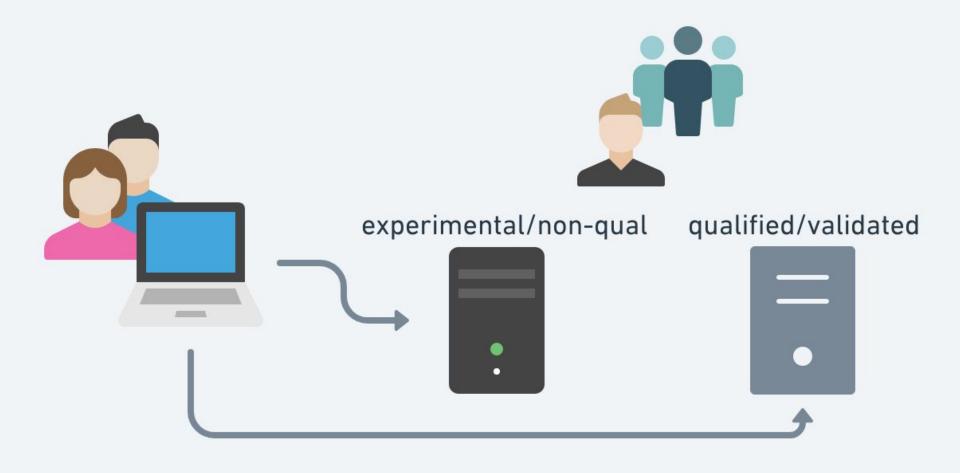

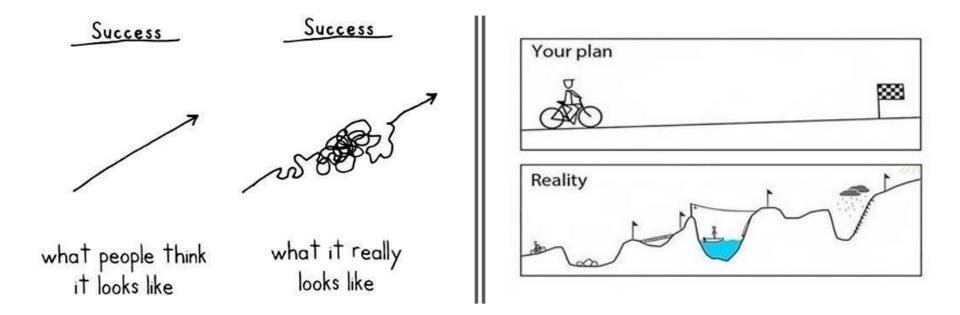

Many "validated" environments are inflexible, monolithic, and fall out of date rapidly

# Moving <del>Fast</del> without Breaking Things

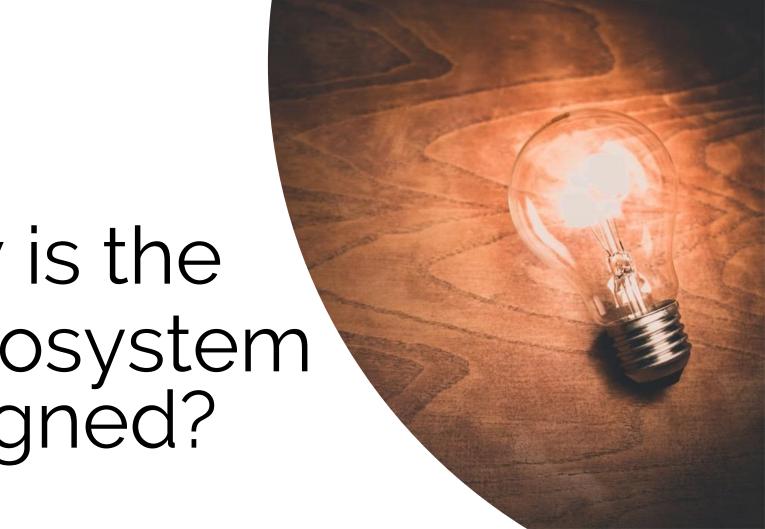

How is the Recosystem designed? Number of R packages ever published on CRAN

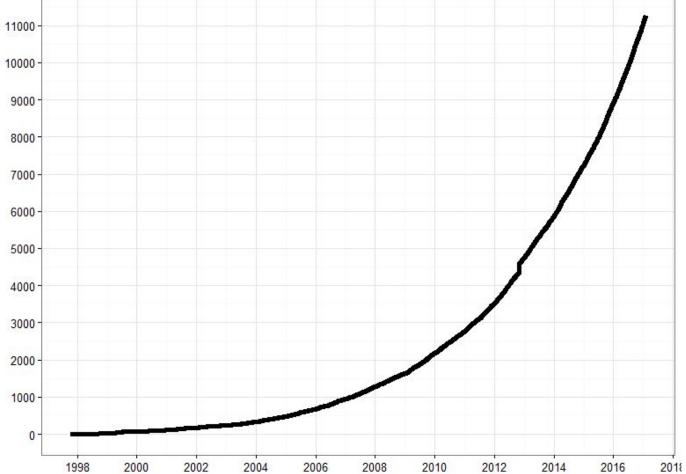

### Misconception #1

Packages are isolated entities

# Packages are interwoven

#### dplyr, ggplot2, Rcpp

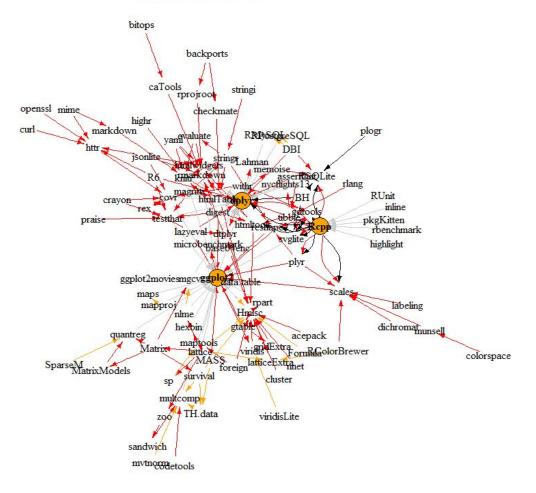

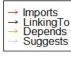

```
Description: A fast, consistent tool for working with data frame like objects,
    both in memory and out of memory.
License: MIT + file LICENSE
URL: http://dplyr.tidyverse.org, https://github.com/tidyverse/dplyr
BugReports: https://github.com/tidyverse/dplyr/issues
Depends:
   R (>= 3.1.2)
Imports:
    assertthat (>= 0.2.0),
    bindrcpp (>= 0.2.0.9000),
    glue (>= 1.1.1),
   magrittr (>= 1.5),
   methods,
    pkgconfig (>= 2.0.1),
    R6 (>= 2.2.2),
    Rcpp (>= 0.12.18),
    rlang (>= 0.2.1),
    tibble (>= 1.3.1),
    tidyselect (>= 0.2.3),
    utils
Suggests:
    bit64 (>= 0.9.7),
   callr,
    covr (>= 3.0.1),
    DBI (>= 0.7.14),
```

### DESCRIPTION

- •Depends required + loaded
- •Imports required
- Suggests optional for some funcs
- LinkingTo required (usually c++ related)
- •SystemRequirements required

#### Packages can have system dependencies

how to install them is NOT communicated in the DESCRIPTION file

### Takeaway #1

Think of the surface area change when adding/changing package(s)

# github.com/<org>/<repo>/compare/<start>...<end>github.com/tidyverse/dplyr/compare/vo.7.4...vo.7.6

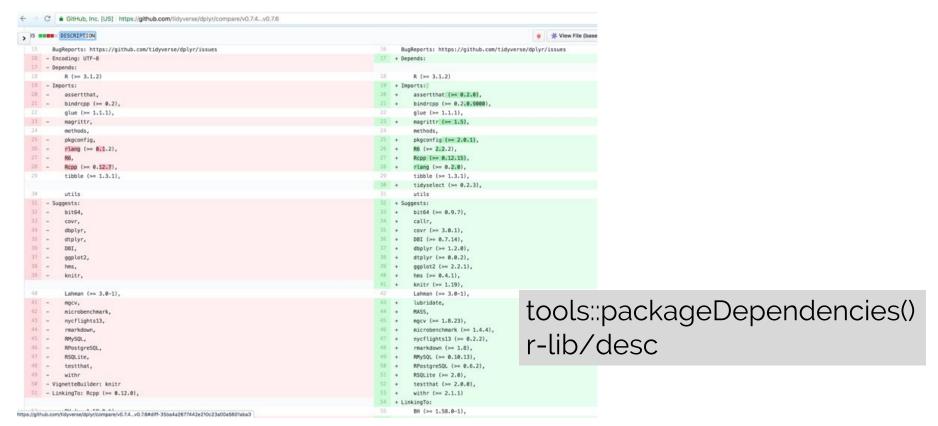

### Misconception #2

Packages on CRAN all work together

```
checking for felf-over lifes
checking index information
checking package subdirectories ...
checking R files for non-ASCII characters ...
checking R files for syntax errors ...
checking whether the package can be loaded ...
checking whether the package can be loaded with stated dependencies ...
checking whether the package can be unloaded cleanly ...
checking whether the namespace can be loaded with stated dependencies ...
checking whether the namespace can be unloaded cleanly ...
checking loading without being on the library search path ...
checking dependencies in R code ...
checking S3 generic/method consistency (623ms)
checking replacement functions ...
checking foreign function calls ...
checking R code for possible problems (1.8s)
checking Rd files ...
checking Rd metadata ...
checking Rd cross-references ...
checking for missing documentation entries ...
checking for code/documentation mismatches (459ms)
checking Rd \usage sections (792ms)
checking Rd contents ...
checking for unstated dependencies in examples ...
checking line endings in C/C++/Fortran sources/headers
checking line endings in Makefiles
checking compilation flags in Makevars ...
checking for GNU extensions in Makefiles
checking for portable use of $(BLAS LIBS) and $(LAPACK LIBS)
checking compiled code ...
checking examples (490ms)
checking for unstated dependencies in 'tests' ...
checking tests ...
Running 'testthat.R'
checking PDF version of manual ...
```

#### CRAN Package Check Results for Package dplyr

Last updated on 2018-08-15 15:46:57 CEST.

| Flavor                            | Version | T <sub>install</sub> | T <sub>check</sub> | T <sub>total</sub> | Status      | Flags |
|-----------------------------------|---------|----------------------|--------------------|--------------------|-------------|-------|
| r-devel-linux-x86 64-debian-clang | 0.7.6   | 316.61               | 124.08             | 440.69             | <u>OK</u>   |       |
| r-devel-linux-x86 64-debian-gcc   | 0.7.6   | 307.18               | 96.59              | 403.77             | <u>OK</u>   |       |
| r-devel-linux-x86 64-fedora-clang | 0.7.6   |                      |                    | 640.96             | <b>NOTE</b> |       |
| r-devel-linux-x86 64-fedora-gcc   | 0.7.6   |                      |                    | 637.13             | <b>NOTE</b> |       |
| r-devel-windows-ix86+x86 64       | 0.7.6   | 588.00               | 217.00             | 805.00             | <b>NOTE</b> |       |
| r-patched-linux-x86 64            | 0.7.6   | 358.81               | 114.24             | 473.05             | <u>OK</u>   |       |
| r-patched-solaris-x86             | 0.7.6   |                      |                    | 546.80             | <b>NOTE</b> |       |
| r-release-linux-x86 64            | 0.7.6   | 363.78               | 113.02             | 476.80             | <u>OK</u>   |       |
| r-release-windows-ix86+x86 64     | 0.7.6   | 619.00               | 242.00             | 861.00             | <b>NOTE</b> |       |
| r-release-osx-x86 64              | 0.7.6   |                      |                    |                    | <b>NOTE</b> |       |
| r-oldrel-windows-ix86+x86 64      | 0.7.6   | 819.00               | 286.00             | 1105.00            | NOTE        |       |
| r-oldrel-osx-x86 64               | 0.7.6   |                      |                    |                    | NOTE        |       |

Reverse depends: braOCA, censusr, chunked, crplyr, dggridR, dplyr, teradata, efreadr, egor, EpiCurve, EpiStats, etl, evetrackingR, flatr, GADMTools, genocolsR, ggmcmc, ggraptR, implyr, kerasformula, manifestoR, merTools, mnreadR, mosaic, mosaic Model, msigdbr, nitrobot, nlshelper, norris, Pogromcy Danych, poplite, prodest, PWFSLSmoke, quickpsy, radiant data, recipes, reinsureR, rmdHelpers, sdStaf, SEERaBomb, sergeant, sfc, sourceR, spdplyr, staRdom, stranger, summariser, surveybootstrap, tcR, TeachBayes, toolmaRk, treeplyr, turfR, VWPre

Reverse imports:

abjutils, ACDm, ActisoftR, actogrammr, adaptalint, adegenet, adjusted cranlogs, admixture graph, ADMMsigma, ADPclust, aemo, afmToolkit, AGread, AIG, aire.zmvm, alakazam, alfred, alphabetr, alphavantager, AmesHousing, AMR, amt, anchoredDistr, AnglerCreelSurveySimulation, anomalyDetection, anyflights, apa, apaTables, apaText, ARTool, assertr, atlantistools, auctestr, augmentedRCBD, auk, automagic, AutoModel, aws.alexa, BALCONY, ballr, BANEScarparkinglite, banR, banter, baseballDBR, basictabler, BatchGetSymbols, BAwiR, bayesammi, bayesplot, bayestability, beadplexr, benthos, BETS, bib2df, binneR, binomen, Bioi, bioinactivation, biomartr, bioOED, bioset, BIS, biscrapeR, bkmr, blastula, blkbox, blorr, blscrapeR, BMSC, bomrang, bootnet, boxr, Bradley TerryScalable, BrailleR, brazilmaps, breathtestcore, breathteststan, broom, bsam, bulletr, bupaR, c3, caffsim, cancensus, CARBayesST, carpenter, CaseBasedReasoning, catcont, catenary, catlearn, cattonum, CausalImpact, cbar, cdcfluview, CDECRetrieve, cepR, CGPfunctions, childest, childhoodmortality, childsds, choroplethr, chorrrds, chromer, circumplex, ciTools, CityWaterBalance, civis, cleanNLP, clustRcompaR, clustrd, clustree, coalitions, cocktailApp, codebook, coefplot, cofeatureR, CollapsABEL, CollapseLevels, colorednoise, competExactTest, compareDF, comperank, comperes, concaveman, condformat, congressbr, Conigrave, coopProductGame, coreSim, corrr, Countr, countyfloods, countytimezones, countyweather, covTestR, coxed, cpr, cr17, CRANsearcher, crawl, cRegulome, cricketr, cromwellDashboard, CrossClustering, crosswalkr, crossword, CRPClustering, crsra, crypto, cutpointr, CVglasso, cytominer, d3r, d3Tree, dat, DataCombine, dataCompareR, datadogr, datadr, dataMeta, dataMeta, dataRetrieval, datastepr, datasus. dbfaker, dbplot, dbplyr, ddpcr, DecisionAnalysis, DeLorean, dendroTools, denovolyzeR, DescriptiveStats.OBeu, descriptr, desctable, detrendr, dexter, dextergui, dextergui, dextermST, DiagrammeR, dials, diceR, didrooRFM, diffrprojects, diffroroiectswidget, discord, DisimForMixed, DisImpact, dissever, disto, distrr, DiversityOccupancy, dkanr, DLMtool, dlookr, dMod, dmutate, DMwR2, doBy, docxtools, docxtractr, dotwhisker, drake, driftR, DSAIDE, DSAIRM, dsr. dtplyr, dtwclust, dynfrail, dynutils, eAnalytics, easyformatr, echor, ecoengine, econet, eda4treeR, edeaR, eechidna, eemR, eesim, EFDR, electionsBR, electoral, emil, emuR, engsoccerdata, epicontacts, epidata, episheet, epubr, ERSA, esc, estatapi, ESTER, ether, europepme, eurostat, evaluator, EventStudy, exifr, ExPanDaR, explor, extdplyr, exuber, ezec, ezsummary, facerec, factorMerger, fastLink, fastger, fastR2, fbar, febr, FedData, fedregs, feedeR, finalfit, fingertipscharts, fingertipscharts, fingertipsch genBaRcode, gender, genderBR, genogeographer, GenomicMating, geomnet, geoparser, geoSpectral, GerminaR, getCRUCLdata, GetDFPData, GetHFData, GetLattesData, getTBinR, GFE, ggalluvial, ggalt, ggdag, gedistribute, ggedit, ggeffects, ggfan, ggfocus, ggforce, ggfortify, ggguitar, gghighlight, ggiraphExtra, gglogo, ggmosaic, ggmuller, ggpage, ggplotAssist, ggpmisc, ggpol, ggpubr, ggOC, ggOOunif, ggguickeda, ggguiver, ggraph, ggsom, ggspectra, ggstatsplot, ggvis, gibble, giphyr, gistr, gitgadget, gitlabr, glmmfields, glycanr, goldi, googleAnalyticsR, googlenlp, googlesheets, GRANBase, graphicalVAR, graphTweets, groupdata2, groupedstats, GSODR, gunsales, gutenbergr, gvcR, gwdegree, hansard, happybiRthday, harrietr, healthcareai, heatwaveR, heemod, highcharter, HMMoce, homologene, hpiR, HTSSIP, HURDAT, hurricaneexposure, HvdeNet, hvdrolinks, hvpothesisr, jadf, IAT, IATscores, idbr, IDE, idealstan, idefix, imaginator, imdbapi, imfr, IMP, imputeTestbench, incadata, incgraph, incR, inctools, IncucyteDRC, INDperform, infer, inferr, influxdbr, InformativeCensoring, InjurySeverityScore, inlmisc. internetarchive, interplot, jotables, ipeaData, ipft, ipumsr, iRF, IRISMustangMetrics, ITNr, jaccard, janitor, ipndistrict, isonstat, istor, kendallRandomWalks, keyholder, kntnr, kokudosuuchi, konfound, KraljicMatrix, labelled, LAGOSNE, Lahman, Jaketemps, Jandscapemetrics, Jandscapetools, Jans2r, LBSPR, LendingClub, lifelogr, Jilikoi, Jinkspotter, Jive, livechatR, Imeresampler, LocFDRPois, Joggit, Jongurl, JookupTable, Joopr, Jpirfs, Jplyr, Jvnet, M2SMF, macleish, MAGNAMWAR, makeFlow, malaria Atlas, mapedit, mapfuser, mase, mason, Mazama Spatial Utils, Mazama Web Utils, mbgraphic, mdsr, meetupapi, meltt, mem, memapp, messaging, metacoder, MetaComp, Metamaps DB, metaplot, metaviz, metricTester, mgcViz, mglR, MIAmaxent, mice, mixOmics, MIBayesOpt, mlbgameday, mlVAR, MLZ, mnis, Modelcharts, modeldb, modelrid, modelrid, moderndive, momentuHMM, Momocs, monkeylearn, morse, mosaicCore, mousetrap, mplot, mRchmadness, mrgsolve, mscstexta4r, mtconnectR, mudata2, muHVT, muir, multistateutils, mvMonitoring, MXM, mvTAI, nandb, naniar, nasadata, ncdump, ncmeta, ndjson, nesRdata, NestedCategBayesImpute, net.security, NetworkExtinction, networkreporting, NetworkRiskMeasures, neuropsychology, neutralitytestr, NFP, NLMR, nls.multstart, nlstimedist, nmfem, Nmisc, noaastormevents, NOAAWeather, nomisr, nonmemica, nos, notifyme, NPC, nscprepr, nullabor, observer, oec, olsrr, omu, openadds, openair, opencage, opendotaR, opensensmapr, OptimClassifier, OutliersO3, PAC, packagetrackr, padr, PakPC2017, parlitools, parsemsf, parSim, particles, patrick, patternplot, pccc, pcr, peptider, perceale, performanceEstimation, PetfindeR, petrinetR, PHEindicatormethods, phenomap, PhenotypeSimulator, philentropy, photobiology, photobiolog pivottabler, pixiedust, pkggraph, PKNCA, PKPDmise, Plasmidprofiler, plater, platetools, pleiades, plotly, plotrr, pmatch, pmc, PNADcIBGE, pointblank, poio, pooling, PopED, poppr, postal, ppcSpatial, PPforest, prer, prepdat, pRF, prisonbrief, processanimateR, processmapR, processmapR, queuecomputer, quickReg, quokar, qwraps2, r2glmm, r4lineups, r511, radiant.basics, radiant.multivariate, randomForestExplainer, rattle, RBesT, rbgm, rbison, rccmisc, rchess, rcicr, RClickhouse, relimateca, RCMIP5, RColetum, reongresso, rerossref, RCrypto, rev, rdefra, rdfp, Rdrools, rdrop2, readabs, rebird, reclin, REDCapR, RedditExtractoR, REddyProc, refuge, refund, shiny, replyr, reproducible, rerddap, reReg, rERR resumer, revenge, rfacebookstat, rfishbase, rfim, rfPermute, rgho, rhierbaps, rhmmer, Rilostat, rLandsat, rmapzen, RmarineHeatWaves, rmcfs, RMCriteria, rmweather, RNeXML, RNHANES, Rnightlights, rnoaa, roadoi, roahd, robis, rollmatch, rolypoly, ropenag, ropercenter, rocdsearch, rolos, rPragt, rPref, rorey, Rrayen, rrr, rsample, rscorecard, RSDA, rsinaica, rsoi, Rspotify, rSOM, RSSL, RSwissMaps, rtimes, rtimicropem, rtrek, rtrends, rubias, ruler, rusk, rvertnet, rwalkr, rwunderground, sabre, saeSim, salesforcer, sambia, sampler, SanFranBeachWater, SanzCircos, sars, scanstatistics, scholar, SCORPIUS, SCPME, sealr, seeclust2d, seimRP, seplvr, Seurat, sfdct, shazam, shinyHeatmaply, ShinyTester, SIBER, sicegar, sidrar, simglm, simmer.plot, simPH, SimplifyStats, SimRVPedigree, simTool, SingleCaseES, SIRItoGTFS, sitar, sjlabelled, simisc, siPlot, sistats, skimr, skynet, slackr, solrium, solvebio, sophisthse, sorvi, SpaCCr, SpaDES.core, sparkayro, sparklyr, SpatialBall, SpatialBall, SpatialBa stormwindmodel, stplanr, StratifiedRF, STRMPS, SubgrPlots, sugrrants, sunburstR, superheat, surveydata, survminer, survsup, survtmle, survutils, SVMMai, sweep, swmmr, SWMPr. SWMPrExtension, syllabifyr, syuzhet, taber, taber, t tabularaster, taxa, taxizedb, tbl2xts, teaching Apps, telefit, temperature response, tetraclasse, textfeatures, textmining, textreuse, textstem, theseus, thinkr, tibbletime, tidybayes, tidyboot, tidycensus, tidygenomics, tidygenomics, tidyderaph, tidybydat, tidyimpute, tidyLPA, tidymodels, tidyposterior, tidypredict, tidyquant, tidyr, tidyRSS, tidystats, tidytext, tidytext, tidytex tree.bins, trelloR, trialr, tribe, tricolore, trread, tsibble, tuber, TwoRegression, uaparseris, ubci, ubeR, ukbtools, uncmbb, understandBPMN, unjoin, unpivotr, useful, utilsIPEA, valr, vcfR, vdmR, vip, visdat, voteogram, vpc, vqtl, waccR. wakefield, walkalytics, walker, wallace, walmartAPI, wand, weathercan, webTRISr, wec, weibulltools, wfindr, whereport, WHO, widyr, WikidataQueryServiceR, windfarmGA, woeR, wordbankr, WordR, worldmet, wrangle, WRTDStidal, WufooR, xesreadR, XGR, XKCDdata, xmrr, xpose, xpose4, xray, xtractomatic, yardstick, yorkr, Zelig, ZeligChoice, ZeligEI, zeligverse, zFactor, ZipRadius, ztype

Reverse suggests: adaptMT, afex, agridat, airGR, ALA4R, alluvial, ameco, archivist, assertive types, bannerCommenter, BAS, bayesGDS, beezdemand, bench, BiDimRegression, bigrouery, billboard, binford, bisect, bmlm, bodenmiller, bossMaps, BSDA, CAISEr, canvas Xpress, caret, causaldrf, cbsodataR, checkr, climbeR, clustering, cna, codemetar, coding Matrices, codyn, comtradr, cowplot, ctmle, cvequality, cytofan, DALEX, dalmatian, datamaps, DataVisualizations, DeclareDesign, decoder, deeplr, DepthProc, describer, diffdf, DirectEffects, directlabels, dirichletprocess, EbayesThresh, ecb, ecotox, edgarWebR, epiphy, epitab, europop, eyelinker, feather, fiftystater, filesstrings, fishdata, foghorn, forwards, fourierin, fractional, frailtyEM, fredr. FSelectorRcpp, fueleconomy, furniture, furrr, gapminder, geex, geoknife, gestalt, ggconf, ggenealogy, ggformula, gginnards, ggiraph, ggmap, ggplot2, ggRandomForests, ggridges, gespatial, geswissmaps, gethemes, geyoronoi, glue, googledrive, graphframes, grattan, Greg, growthcurver, escounts, hdme, hei, highlightHTML, hipread, hrbrthemes, htmlTable, hutils, huxtable, hydrostats, imager, importar, inlabru,

#### Correction:

The most recent version of all packages on CRAN (should) work together

### Takeaway(s) #2

Think in terms of package cohorts.

Avoid mismatch in package sets over time

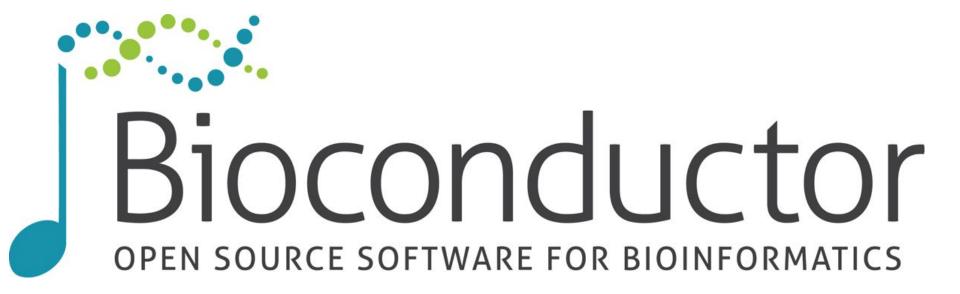

#### Github – a collaborative, social space to share code

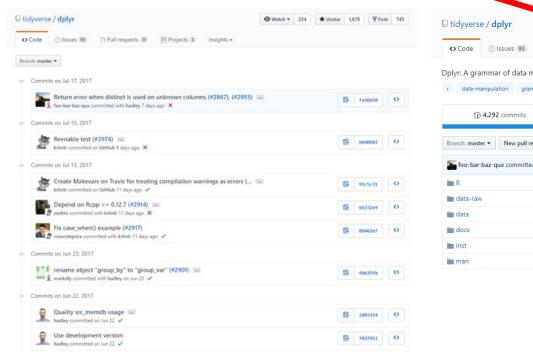

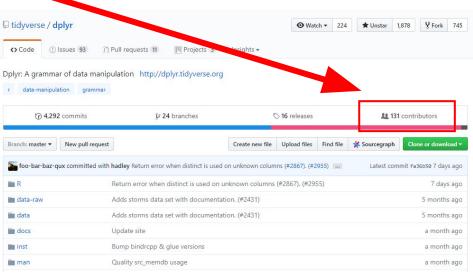

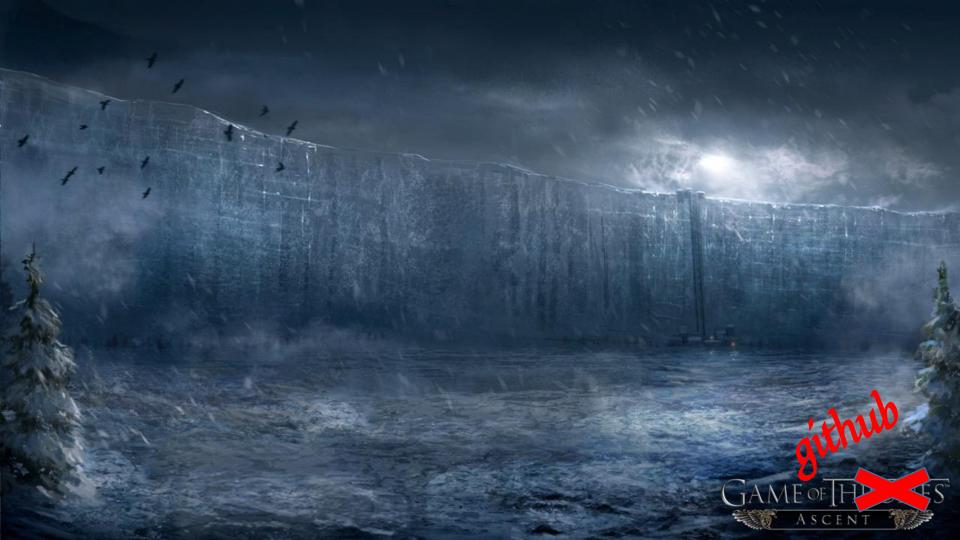

rmarkdown, 9 sf (>= 0.3-4),svglite (>= 1.2.0.9001) Remotes: hadley/scales, 3 hadley/svglite, jimhester/withr,

r-lib/rlang

6 Enhances: sp

#### Upgrading packages in production

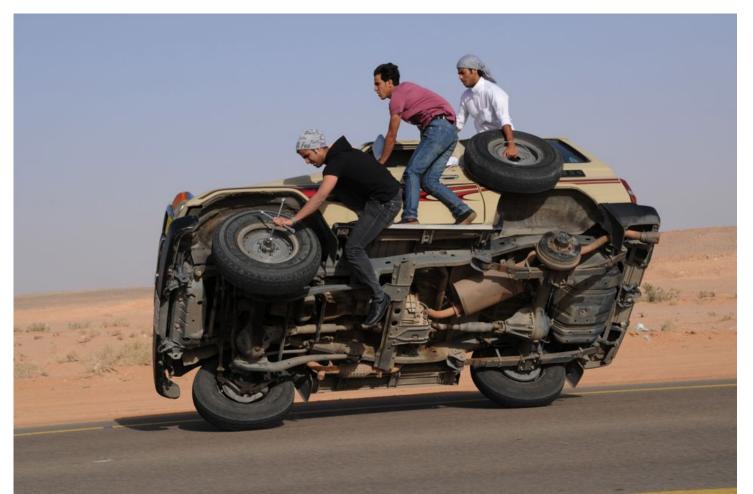

### Takeaway(s) #3

When pulling in a "single" github package, identify what else will come in from outside CRAN

### Takeaway #1

Think of the surface area change when adding/changing package(s)

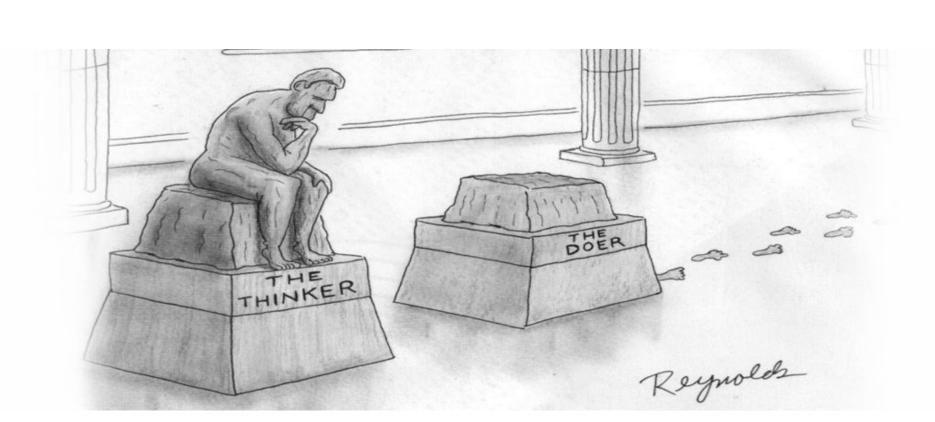

# https://github.com/metrumresearchgroup/pkgcheck

```
rstudio@8c913778e534:~/tarballs$ pkc check . --config=../crancheck.yml
INFO[0000] running check for package: tidyr
INFO[0000] running check for package: PKPDmisc
INFO[0000] running check for package: dplyr
INFO[0033] tidyr v0.8.1 CHECK RESULTS: 0 ERRORS, 0 WARNINGS, 1 NOTES
INFO[0033] tidyr v0.8.1 TEST RESULTS: 323 OK, 0 Skipped, 0 Failed
INFO[0048] PKPDmisc v2.1.1 CHECK RESULTS: 0 ERRORS, 0 WARNINGS, 1 NOTES
INFO[0048] PKPDmisc v2.1.1 TEST RESULTS: 48 OK, 0 Skipped, 0 Failed
INFO[0210] dplyr v0.7.5 CHECK RESULTS: 0 ERRORS, 0 WARNINGS, 2 NOTES
INFO[0210] dplyr v0.7.5 TEST RESULTS: 2733 OK, 6 Skipped, 0 Failed
INFO[0210] running on 8 threads took 3m30.048510975s
```

### Takeaway #3

check compatibility and track full dependency trees

#### Cohort management

```
packrat
Package: hms
Source: CRAN
Version: 0.4.2
Hash: b4096a4f6a6736138e9a825c2baaacf0
Requires: pkgconfig, rlang
Package: htmltools
Source: CRAN
Version: 0.3.6
Hash: b24df7ea0856eab6618f6a56016d940d
Requires: Rcpp, digest
Package: htmlwidgets
Source: CRAN
Version: 1.2
Hash: de18b75f31630089b22e30d4b188cfbe
Requires: htmltools, jsonlite, yaml
```

- switchr
- jetpack
- packrat
- containerit

# Tooling evolution - Cohort generation builds on **r-lib/pkgdepends** (very experimental)

```
1 gen_runtime_description(
  c("dplyr",
 "ggplot2",
4 "flexdashboard",
5 "purrr",
 "sparklyr (>= 0.7.0-9020)",
   "pool (>= 0.1.4)"),
   github = c("rstudio/pool", "rstudio/sparklyr")
9)
```

### Takeaway #4

consider building cohorts immutably, check compat, then use lockfiles to create "production" environments

How to Move Fast(er)?

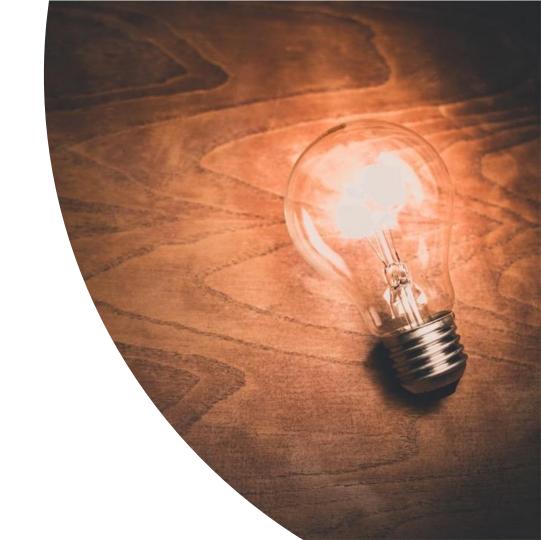

#### Invest in training and process improvement

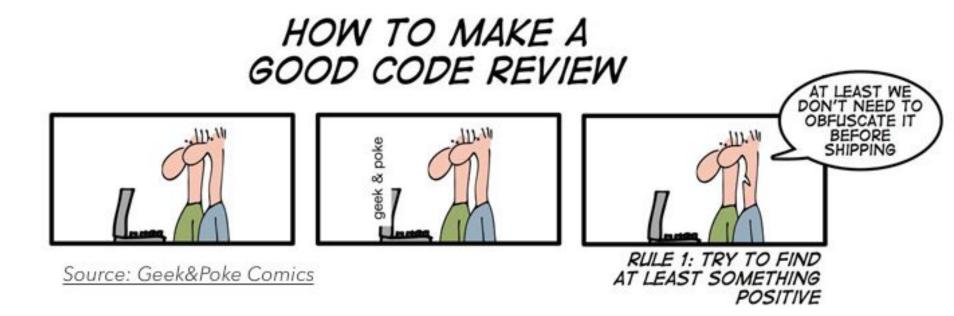

#### Take Advantage of Tools and Add-ons

- usethis
- datapasta
- remedy
- •sinew
- •covr
- custom scaffolding functions

#### use\_package("MASS", "Suggests")

- #> ✔ Adding 'MASS' to Suggests field in DESCRIPTION
- #> Use `requireNamespace("MASS", quietly = TRUE)` to test if package is installed
- #> Then use `MASS::fun()` to refer to functions.

#### use\_dev\_package("callr")

- #> ✔ Adding 'callr' to Imports field in DESCRIPTION
- #> ✔ Adding 'r-lib/callr' to Remotes field in DESCRIPTION

#### use\_roxygen\_md()

- #> ✔ Setting Roxygen field in DESCRIPTION to 'list(markdown = TRUE)'
- #> ✓ Setting RoxygenNote field in DESCRIPTION to '6.1.0'
- #> Run `devtools::document()`

#### use\_rcpp()

- #> ✔ Adding 'Rcpp' to LinkingTo field in DESCRIPTION
- #> ✔ Adding 'Rcpp' to Imports field in DESCRIPTION
- #> ✔ Creating 'src/'
- #> ✔ Adding '\*.o', '\*.so', '\*.dll' to 'src/.gitignore'
- #> Include the following roxygen tags somewhere in your package
- #> #' @useDynLib mypkg, .registration = TRUE
- #> #' @importFrom Rcpp sourceCpp
- #> Run `devtools::document()`

```
library(ggplot2)
                                                         > sinew::pretty_namespace("example_plot.R")
library(rlang)
                                                         functions changed in 'example_plot.R':
my_awesome_plot <- function(df, x, y) {</pre>
                                                           base::library (line: 1 cols: [01-07])
                                                           base::library (line: 2 cols: [01-07])
   xvar \leftarrow enquo(x)
                                                           dplyr::enquo (line: 7 cols: [11-15])
  yvar <- enquo(y)
                                                           dplyr::enquo (line: 8 cols: [11-15])
                                                           ggplot2::ggplot (line: 9 cols: [03-08])
   ggplot(df, aes(!!xvar, !!yvar)) +
                                                           ggplot2::aes (line: 9 cols: [14-16])
     geom_point()
                                                           ggplot2::geom_point (line: 9 cols: [37-46])
                                                         library(ggplot2)
                                                         library(rlang)
                                                         my_awesome_plot <- function(df, x, y) {</pre>
                                                           xvar <- dplyr::enquo(x)</pre>
                                                           yvar <- dplyr::enquo(y)</pre>
                                                           ggplot2::ggplot(df, ggplot2::aes(!!xvar, !!yvar)) + ggplot2::geom_point()
```

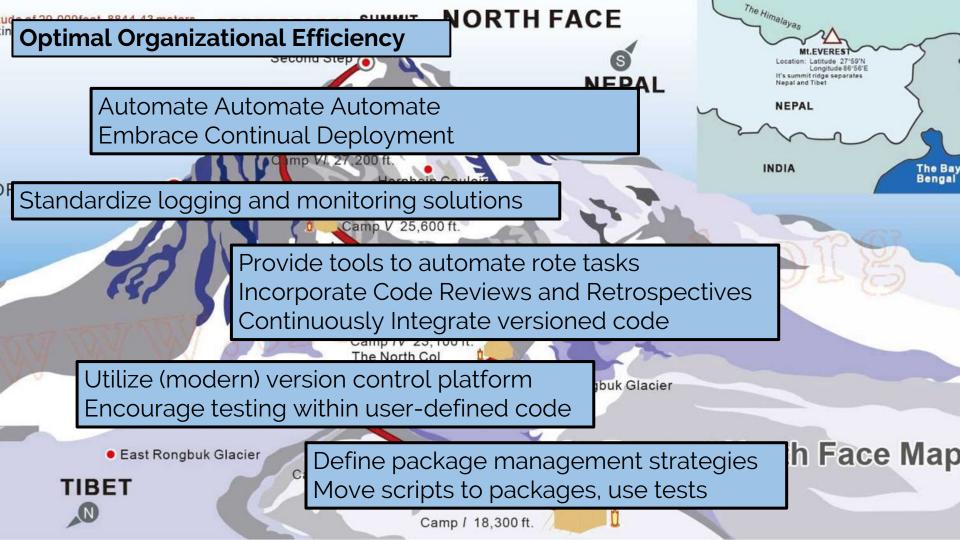

## devinp@metrumrg.com

- @dpastoor on github
- @devinpastoor on twitter

### backup

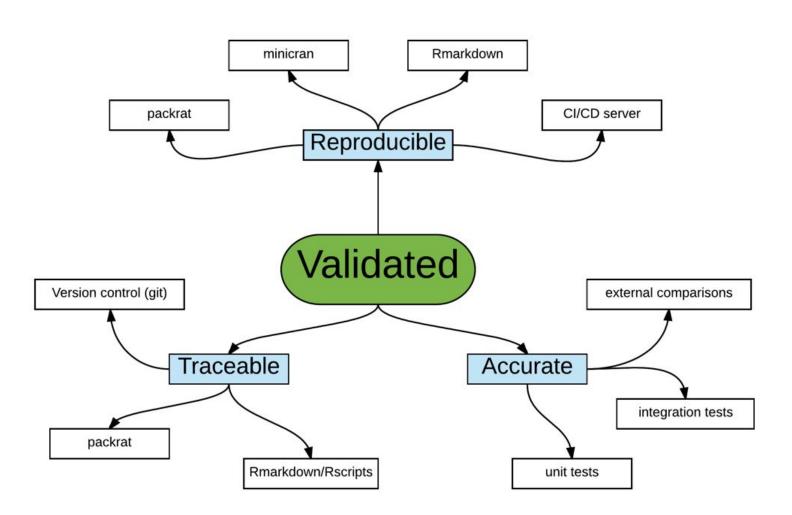

#### Package (version) Assessment Checklist

- What is the package needed for? Upgrading an inflight project vs new project.
- Where is the package coming from?
  - If not from CRAN, how much new development has been done?
  - What is the additional packaging surface area? (new dependencies)
    - Are there any new and/or remote dependencies?
- What does the package do?
  - Methodology? Data manipulation?
  - How easy will it be to tell if the package is not accurate?
- What is the package pedigree?
  - Who created it?
  - How active/responsive are they?
  - Have they communicated future plans about features/maintenance?
- What checks are in place to prevent regressions and demonstrate the package will continue to do what it says it does?
  - Tests
  - Community Engagement